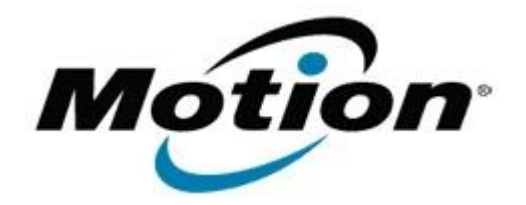

## Motion Computing Software Release Note

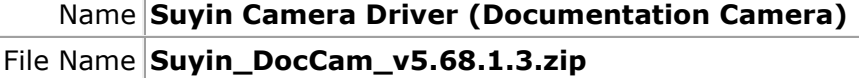

Release Date August 29, 2012

This Version  $|5.68.1.3\rangle$ 

Replaces Version All previous versions

Intended Users **Motion Computing C5v and F5v users**

Intended Product  $\vert$ C5v, F5v, C5t and F5t Tablet PCs only

File Size  $13.5$  MB

 $\overline{\mathsf{Supported}}\big|_{\bullet}$ Operating System • Windows 7 (32-bit and 64-bit).

**Fixes in this Release**

• Fixes multiple issues that resulted in a black Camera Preview window (no image in Camera Preview window).

## **What's New In This Release**

• N/A

**Known Issues and Limitations**

The driver installation may run twice when using setup.exe to install the driver.

**Installation and Configuration Instructions**

## **To install this version update, perform the following steps**:

- 1. Download the update by selecting the link at the top of this document to the directory location of your choice.
- 2. Unzip the file to a location on your local drive.
- 3. Double-click on the installer (setup.exe) and follow the prompts.

## **Licensing**

Refer to your applicable end-user licensing agreement for usage terms.